# WOO COMMERCE WOORKSHOP

**Products** 

## It's What You Sell

- Products can be almost anything.
- Four built-in product types
  - Simple
  - Variable
  - External/Affiliate
  - Grouped

# It's So Simple

- What do you need?
  - Name
  - Price
  - Description/short description
  - Category/tags
  - Dimensions

#### Downloads

- Checkbox for downloadable products.
- Add file uploader so you can add the file(s) for that product.
- Will be available in the user's account. Links also in the email invoice.
- To have them available immediately after payment, mark order virtual and downloadable.

#### Variable Products

- These are great for products that have attributes you want the user to select.
- First set up/select the attributes (size, color, or whatever).
- Create the variations from that.
- Prices, dimensions, stock, virtual/ downloadable can all be set on each variation.

#### Variation Considerations

- Having *lots* of them can slow down your product.
- You may be better off breaking them into separate products.
- Consider using add-ons if you don't need inventory management for each variation.

## Import Products

- Don't use the WordPress import/export tool.
- Best to set up a product like you want, then export it as a CSV file.
- Update the CSV to include your other products and then import them back.
- It matches products to update rather than import by the SKU or ID. Best to match SKU.

## CSV Importing

- Best way to update an entire store of products.
- You may need to break the file into smaller files if it is really large.
- Upload files ahead of time or import from another site.
- Draft status isn't supported.

### Order Process

- User adds items to their cart.
- They pay for the order at checkout.
- The order is then set to "processing".
- You pull the order and when it is ready to ship, mark it completed.

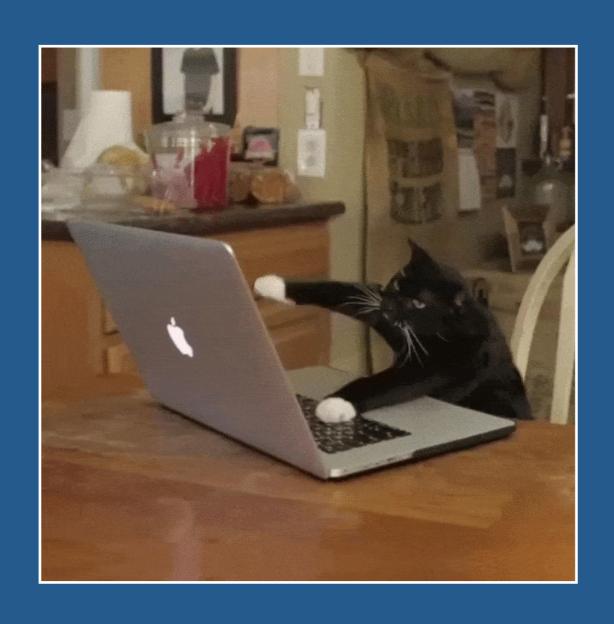

# Questions

## Bill Robbins

WooCommerce.com Happiness Engineer